# **Processing Packed Decimal Data**

The IBM System/360 is the outgrowth of two earlier product lines: the 704/709/7090 series and the 702/705/7080 series.

The IBM 704/709/7090 series was a line of computers designed to support scientific research. This line supported binary arithmetic. \*\*

The IBM 702/705/7080 series was designed to support commercial data processing. This line supported packed decimal arithmetic.

The System/360 line was designed to bring these two lines together and implement a single architecture. For this reason, it had to support both decimal and binary arithmetic.

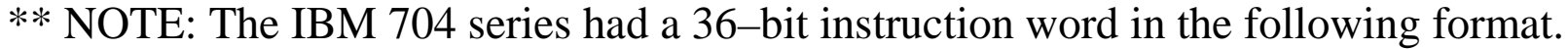

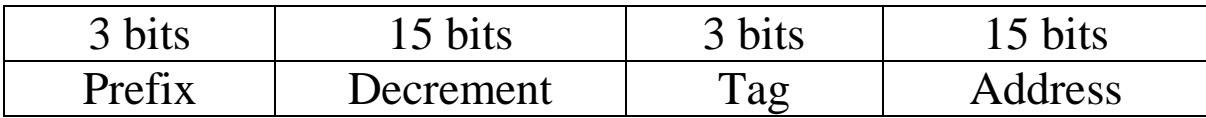

LISP was developed on a 704 in 1958. Think of the following:

- CAR **C**ontents of the **A**ddress Part of the **R**egister
- CDR **C**ontents of the **D**ecrement Part of the **R**egister

# **Packed Decimal Format**

Arithmetic is done on data in one of two formats: packed decimal or binary.

Here, we discuss the packed decimal format, beginning with packed decimal constants.

A packed decimal constant is a signed integer, with between 1 and 31 digits (inclusive). The number of digits is always odd, with a 0 being prefixed to a constant of even length.

A sign "half byte" or hexadecimal digit is appended to the representation. The common sign–representing hexadecimal digits are as follows:

- C non–negative
- D negative
- F non–negative, seen in the results of a PACK instruction.

If a DC (Define Constant) declarative is used to initialize storage with a packed decimal value, one may use the length attribute. Possibly the only good use for this would be to produce a right–adjusted value with a number of leading zeroes.

For example **DC PL6'1234'** becomes

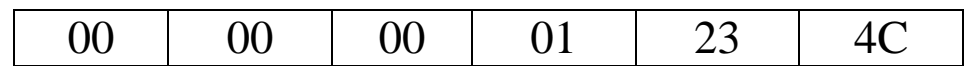

Remember that each of these bytes holds two hexadecimal digits, not the value indicated in decimal, so 23 is stored as **0010 0011** and 4C as **0100 1100**.

### **Some Examples and Cautions**

Here are some standard uses.

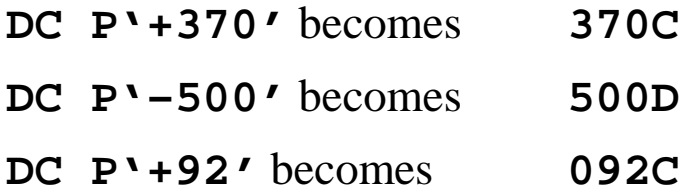

Here are some uses that, while completely logical, might best be avoided.

**P1 DC PL2'12345678'** is truncated to become 678C. Why give a value only to remove most of it?

**PCON DC PL2'123','–456','789'**

This creates three constants, stored as **123C**, **456D**, and **789C**. Only the first constant can be addressed directly.

I would prefer the following sequence, with the labels P2 and P3 being optional.

**P1 DC PL2'123'**

**P2 DC PL2'–456'**

**P3 DC PL2'789'**

### **More Examples**

The packed decimal format is normally considered as a fixed point format, with a specified number of digits to the right of the decimal point.

It is important to note that decimal points are ignored when declaring a packed value.

When such are found in a constant, they are treated by the assembler as comments.

Consider the following examples and the assembly of each. Note that spaces have been inserted between the bytes for readability only. They do not occur in the object code.

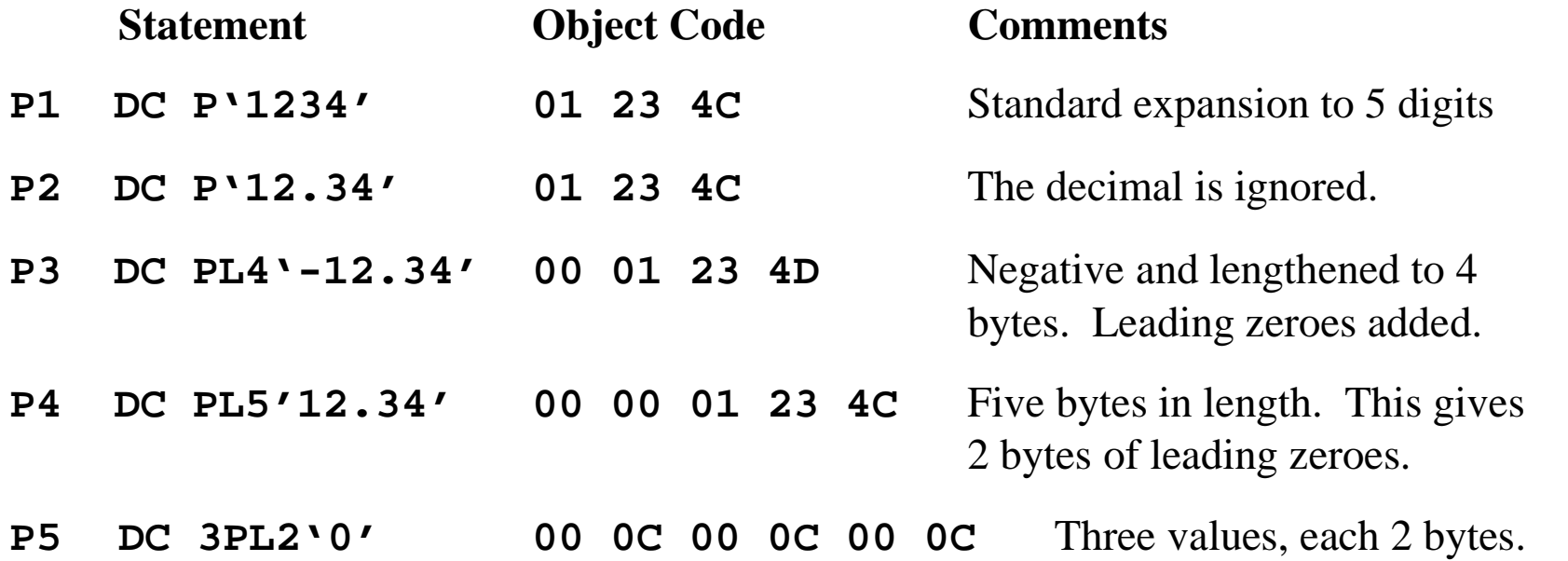

# **Packed Decimal: Moving Data**

There are two instructions that might be used to move packed decimal data from one memory location to another.

- MVC S1, S2 Copy characters from location S2 to location S1
- ZAP S1,S2 Copy the numeric value from location S2 to location S1.

Each of the two instructions can lead to truncation if the length of the receiving area, S1, is less than the source memory area, S2.

If the lengths of the receiving field and the sending field are equal, either instruction can be used and produce correct results.

The real reason for preferring the ZAP instruction for moving packed decimal data comes when the length of the receiving field is larger than that of the sending field.

The ZAP instruction copies the contents of the sending field right to left and then pads the receiving field with zeroes, producing a correct result.

The MVC instruction will copy extra bytes if the receiving field is longer than the sending field. Whatever is copied is likely not to be what is desired.

Bottom line: Use the ZAP instruction to move packed decimal data, and be sure to avoid truncation.

# **Packed Decimal Data: ZAP, AP, CP, and SP**

We have three instructions with similar format.

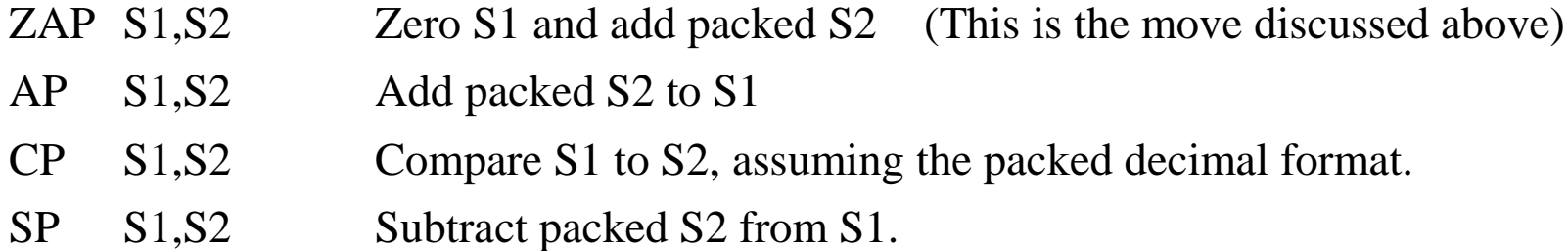

These are of the form **OP D1(L1,B1),D2(L2,B2)**, which provide a 4–bit number representing the length for each of the two operands.

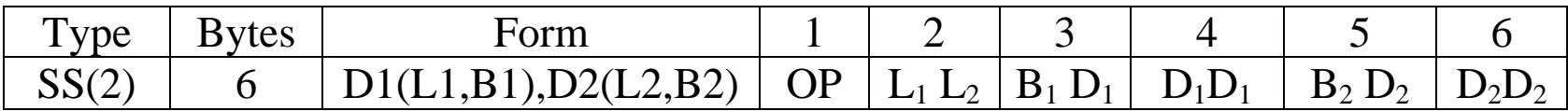

The first byte contains the operation code, say **X'FA'** for **AP** or **X'F9'** for **CP**.

The second byte contains two hexadecimal digits, each representing an operand length.

Each of L1 and L2 encodes one less than the length of the associated operand. This allows 4 bits to encode the numbers 1 through 16, and disallows arguments of 0 length.

The next four bytes contain two addresses in base register/displacement format.

### **Packed Decimal Data: Additional Considerations**

For all three instructions, the second operand must be a valid packed field terminated with a valid sign. The usual values are '**C**', '**D**', and occasionally '**F**'.

For AP and SP, the first operand must be a valid packed field terminated with a valid sign. For ZAP, the only consideration is that the destination field be large enough.

If either the sending field or the destination field (AP and SP) have just been created by a PACK instruction, the sign half–byte may be represented by 0xF. This is changed by the processing to 0xC or 0xD as necessary.

Some textbook hint that using ZAP to transfer a packed decimal number with 0xF as the sign half–byte will convert that to 0xC.

Any packed decimal value with a sign half–byte of D (for negative) is considered to sort less than any packed decimal value with a sign half–byte of C or F (positive).

### **Example of Packed Decimal Instructions**

The form is **OP D1(L1,B1),D2(L2,B2)**. The object code format is as follows:

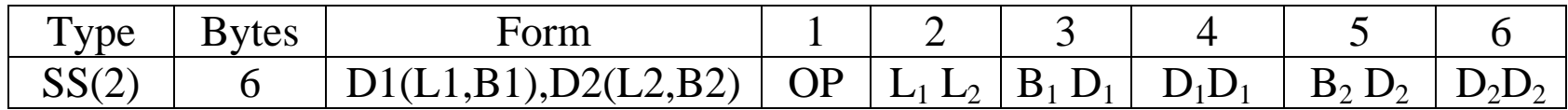

Consider the assembly language statement below, which adds **AMOUNT** to **TOTAL**.

#### **AP TOTAL,AMOUNT**

Assume: 1. **TOTAL** is 4 bytes long, so it can hold at most 7 digits.

- 2. **AMOUNT** is 3 bytes long, so it can hold at most 5 digits.
- 3. The label **TOTAL** is at an address specified by a displacement of **X'50A'** from the value in register **R3**, used as a base register.
- 4. The label **AMOUNT** is at an address specified by a displacement of **X'52C'** from the value in register **R3**, used as a base register.

The object code looks like this: **FA 32 35 0A 35 2C**

### **Example of Packed Decimal Instructions (Continued)**

The form is **OP D1(L1,B1),D2(L2,B2)**. The object code format is as follows:

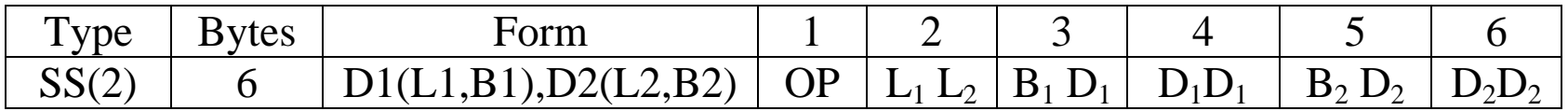

Consider **FA 32 35 0A 35 2C.** The operation code **X'FA'** is that for the Add Packed (Add Decimal) instruction, which is a type SS(2). The above format applies.

The field  $32$  is of the form  $L_1 L_2$ .

The first value is **X'3'**, or 3 decimal. The first operand is 4 bytes long.

The second value is **X'2'**, or 2 decimal. The second operand is 3 bytes long.

The two–byte field **35 0A** indicates that register 3 is used as the base register for the first operand, which is at displacement **X'50A'**.

The two–byte field **35 2C** indicates that register 3 is used as the base register for the second operand, which is at displacement **X'52C'**.

It is quite common for both operands to use the same base register.

# **Condition Codes**

Each of the ZAP, AP, and SP instructions will set the condition codes. As a result, one may execute conditional branches based on these operations. The branches are:

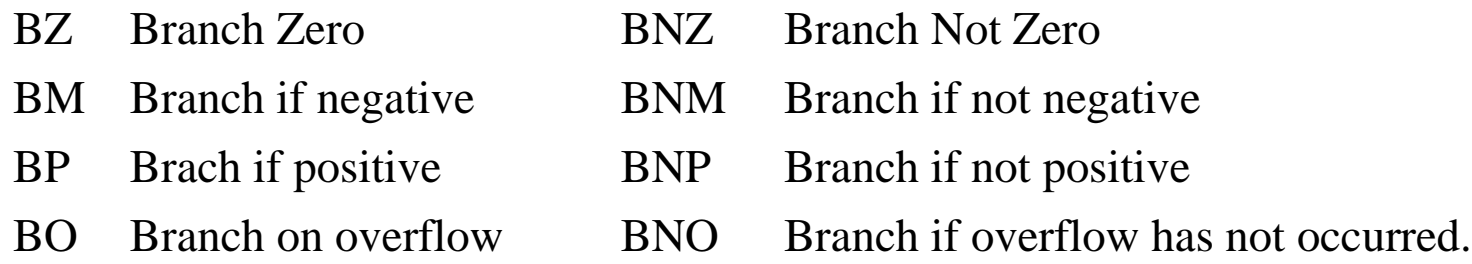

An **overflow** will occur if the receiving field is not large enough to accept the result.

My guess is that leading zeroes are not considered in this; so that the seven digit packed decimal number 0000123 can be moved to a field accepting four digit packed numbers.

### **Comparing Packed Decimal Values**

The **CP** (Compare Packed) instruction is used to compare packed decimal values.

This sets the condition codes that can be used in a conditional branch instruction, as just discussed. Is there any reason to compare and not then have a conditional branch?

In some sense, the **CLC** (Compare Character) instruction is similar and may be used to compare packed decimal data. However, this use is dangerous, as the CLC does not allow for many of the standards of standard algebra.

Consider the two values 123C (representing +123) and 123D (representing –123).

CP will correctly state that  $123D < 123C$ ; indeed  $-123$  is less than  $+123$ . CLC will state that  $123D > 123C$ , as  $12 = 12$ , but  $3D > 3C$ . Remember that these are being compared as sequences of characters without numeric values.

Consider the two values 123C (representing +123) and 123F (also representing +123). CP will correctly state that  $123C = 123F$ ; as  $123 = 123$ . CLC will state that  $123F > 123C$ , as  $12 = 12$ , but  $3F > 3C$ .

Consider the two values 125C (representing +123) and 12345C (representing +12345). CP will work correctly, noting that  $12345 > 00125$ . CLC will compare character by character. As '5' > '3', it will conclude that  $125 > 12345$ .

# **PACK**

We now focus on conversions of decimal data between the two formats that may be used to represent them:

- 1. The EBCDIC character encoding used for input and output.
- 2. The packed decimal format used for decimal arithmetic.

The PACK instruction can be used to convert data from zoned format into the packed decimal format. For the moment, we shall not cover zoned decimal format.

The standard discussion of the PACK instruction focuses on positive numbers.

Consider the input data string "9876".

Represented in EBCDIC, the string would be **F9 F8 F7 F6**.

One would expect this to pack to the three byte value **09 87 6C**.

In fact, it packs to a variant of positive format **09 87 6F**. This value will be converted to the more standard representation when it is first used by a packed decimal instruction.

**NOTE:** What about the input sequence "–123", which is represented by the EBCDIC string 60F1F2F3. It should pack to 123D, but it does not. The PACK instruction is not designed to handle a leading "**–**"

### **Packing Blanks**

A serious problem can arise if the field to be packed contains all blanks (EBCDIC code 0x40).

Consider the five character input **" "** or EBCDIC **40 40 40 40 40**. This will pack to the string **"000004"**, which lacks a valid sign.

This invalid packed input cannot be processed by any packed decimal instruction.

Some authors suggest checking all input fields and replacing those that are blank with all zeroes. This suggests a very common meaning of blanks as equivalent to 0.

Here is the code, directly from Abel's textbook. The input field, **RATEIN**, is supposed to contain one to five digits, but no more than five.

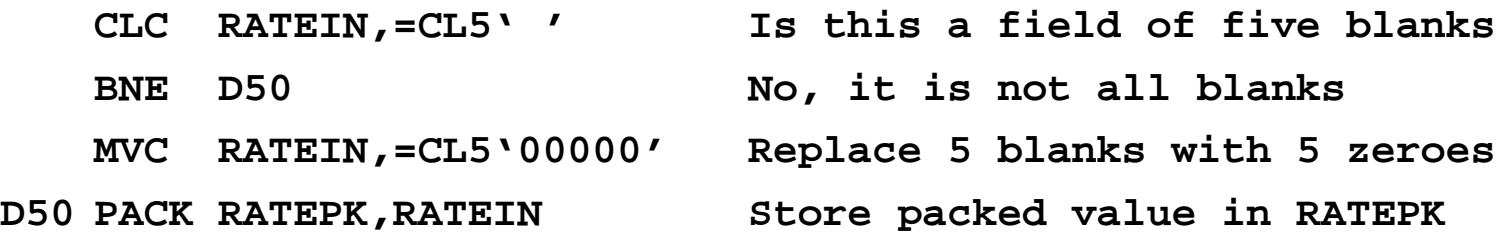

# **More on Input of Packed Data**

Recall that the input of packed data is a two–step procedure.

- 1. Input the digits as a string of EBCDIC characters.
- 2. Convert the digits to packed format.

The format of the input is dictated by the appropriate data declarations.

In this example, we consider the following declaration of the form of the input, which is best viewed as an 80–column card.

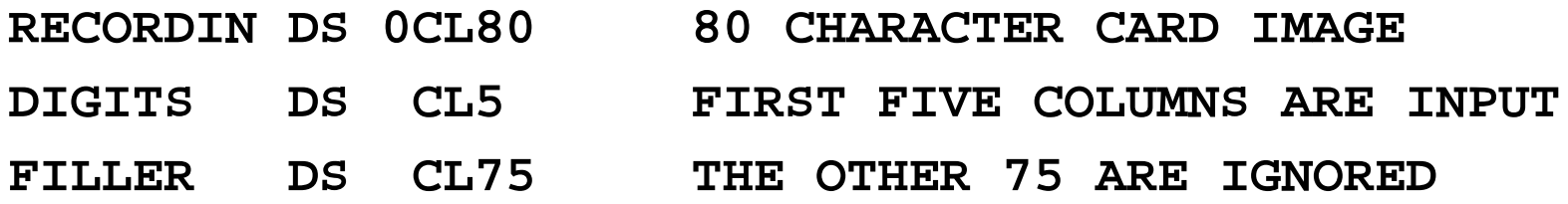

Here is a properly formatted input sequence.

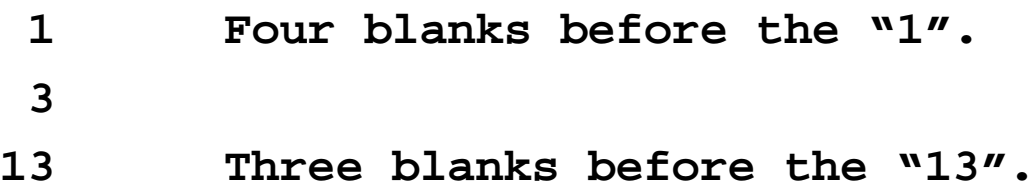

### **Another Look at This Input**

The important part of the data declaration for the input is as follows.

```
RECORDIN DS 0CL80 80 CHARACTER CARD IMAGE
DIGITS DS CL5 FIRST FIVE COLUMNS ARE INPUT
```
Here is the properly formatted input, viewed in columns.

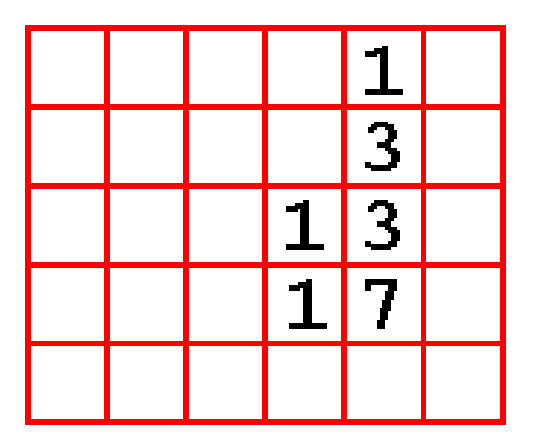

Reading from right to left: Column 5 is the units column Column 4 is the tens column Column 3 is the hundreds column, etc.

Note that each digit is properly placed; the first line is really **00001**.

# **One Error: Assuming Free–Formatted Input**

Here is some input from the same program. It **did not** work.

**1 3 13 17**

Here is the way that the input was interpreted.

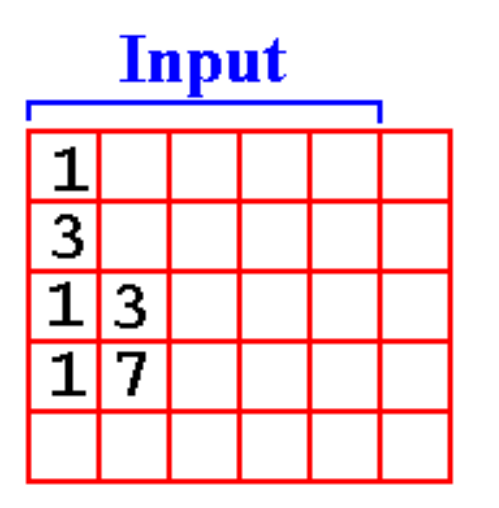

To me this looks like **10000** + **30000** + **13000** + **17000**.

# **The Output for the Erroneous Input**

I had expected the above input to give a sum of 70000. It did not.

Here is the actual output. All we get is the print echo of the first line input.

**\*\*\*PROGRAM FOUR CSU SPRING 2009 \*\*\*\*\*\*\*\*\*\*\* 1**

Here is the code loop for the processing routine.

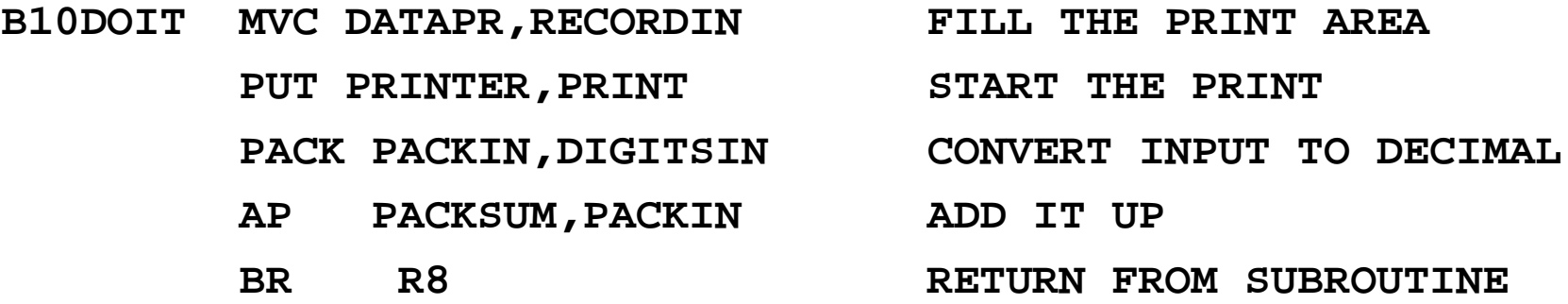

What is the problem. Each of the first two lines worked.

It is either the **PACK** or the **AP** instruction that fails.

# **A Diagnostic**

Here is the code that isolated the problem. Note the one line commented out.

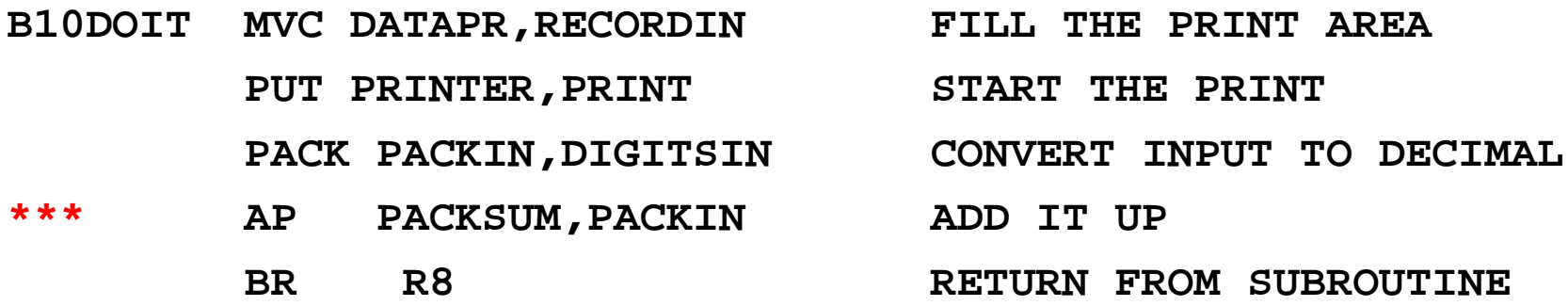

Here is the output for the code fragment above.

**\*\*\*\*\*\*\*\*\*\*\*\*\*\* TOP OF DATA \*\*\*\*\*\*\*\*\*\*\*\*\*\*\*\*\*\*\*\*\*\*\*\*\*\*\*\*\* \*\*\*PROGRAM FOUR CSU SPRING 2009 \*\*\*\*\*\*\*\*\*\*\* 1 3 13 17 THE SUM = 000000 \*\*\*\*\*\*\*\*\*\*\*\* BOTTOM OF DATA \*\*\*\*\*\*\*\*\*\*\*\*\*\*\*\*\*\*\*\*\*\*\*\*\*\*\*\***

# **The Diagnosis**

Look again at the input.

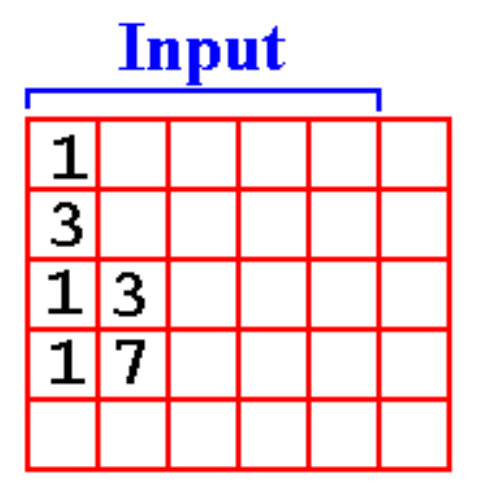

The first line, as EBCDIC characters is read as follows.

#### **F1 40 40 40 40**

The PACK command processes right to left. It will process any kind of data, even data that do not make sense as digits.

The above will pack to something like **X'10004'**, an invalid packed format. With no valid sign indicator, the AP instruction will fail.

# **Printing Packed Data**

In order to print packed decimal data, it must be converted back to a string of EBCDIC characters.

The unpack command, UNPK, appears to convert data in Packed Decimal format to EBCDIC format, actually converts to Zoned Decimal format.

UNPK almost converts to EBCDIC. It has an unfortunate side effect, due to the simplicity of its implementation, which is a direct conversion to Zoned format.

The problem occurs when handling the sign code, "**C**" or "**D**" in the Packed Decimal format. This occurs in the rightmost byte of a packed decimal value.

Consider the decimal number 47, represented in binary in register R4.

CVD R4,PACKOUT produces the packed decimal **047C**. This is correct.

When this is unpacked it should become **F0 F4 F7** 

Unpack just swaps the sign half byte: **F0 F4 C7**.

This prints as **04G**, because 0x**C7** is the EBCDIC code for the letter 'G'. We have to correct the zone part of the last byte.

# **Printing Packed Data (Part 2)**

Here is the code that works for five digit numbers. It is written as a subroutine, that is called as **BALR R8, NUMOUT**.

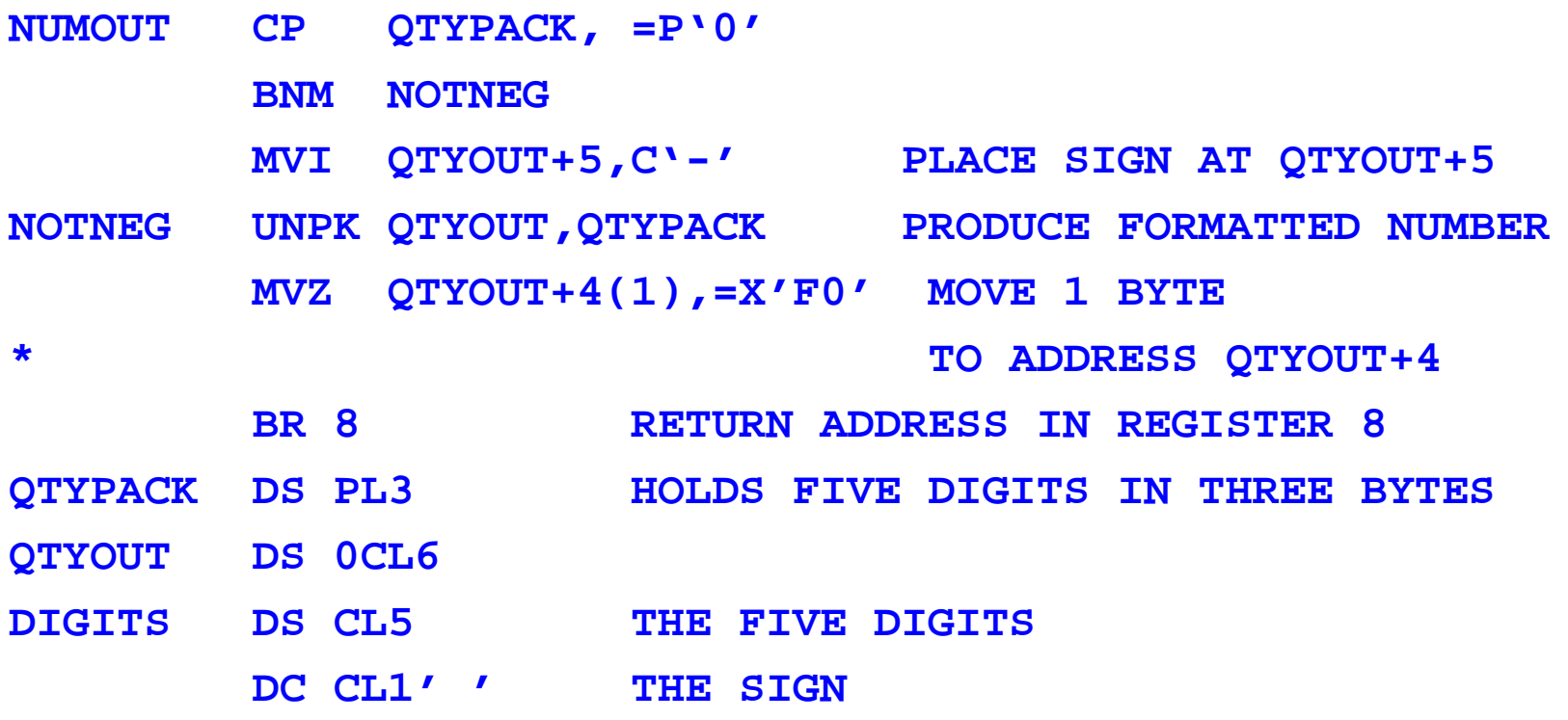

Again, the expression **QTYOUT+4** is an **address**, not a value. If **QTYOUT** holds C'**01234**', then **QTYOUT+4** holds C '**4**'.

# **Unpacking and Editing Packed Decimal Data**

Each of the UNPK (Unpack) and the ED (Edit) instruction will convert packed decimal data into a form suitable for printing.

The ED instruction seems to be the more useful. In addition to producing the correct print representation of all digits, it allows for the standard output formats.

The use of the ED instruction is a two–step process.

- 1. Define an edit pattern to represent the punctuation, sign, and handling of leading zeroes that is required. Use the MVC instruction to move this into the output position.
- 2. Use the ED instruction to overwrite the output position \*\* with the output string that will be formatted as specified by the edit pattern.

Here is an example. Note that there are a number of length constraints, specifically that the length of the edit pattern match the length of the output area.

\*\* NOTE: The first character in the edit pattern is a fill character. It is not overwritten.

### **ED Instruction: A Simple Example**

Here is the book's example

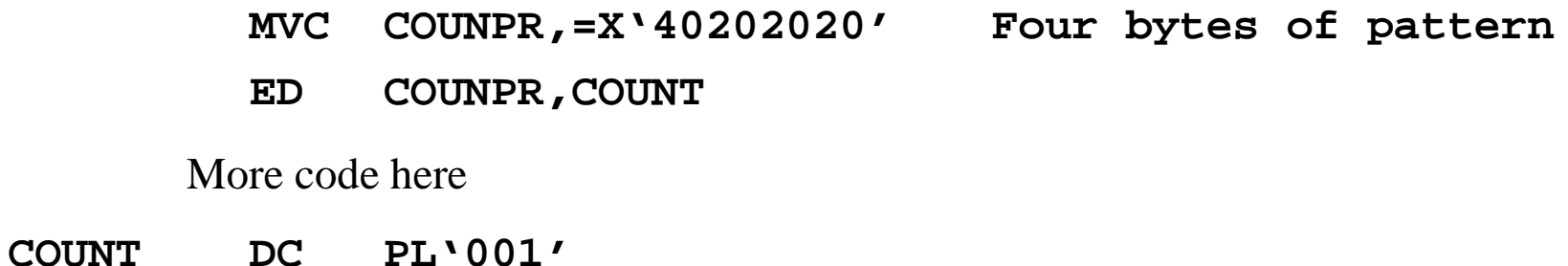

**COUNPR DS CL4**

Note the sequence of events in these two lines of code.

- 1. The edit pattern is moved into the output field. The leading pair of hexadecimal digits, 0x40, state that a blank, ', will replace all leading zeroes.
- 2. The decimal value is edited into the output field COUNPR, overwriting the edit pattern.

The result is printed as the four character sequence " **1**", represented in EBCDC code as **0x404040F1**.

### **ED: Basic Rules**

The basic form of the instruction is **ED S1, S2** 

The first operand, S1, references the leftmost byte of the edit word, which has been placed in the output area.

The second operand, S2, references a packed field to be edited.

One key concept in the editing for output is called **"significance"**. In many uses, leading zeroes are not treated as significant and are replaced by the fill character.

Thus, the number 001 would print as "1".

There are times in which one wants one or more leading zeroes to be printed. As an example, consider the real number 0.25, which is stored as **025C**. It might best be printed as "0.25" with at least one leading zero. This leads to the concept called **"forcing significance"**, in which leading zeroes are printed.

# **The Fill Character**

The leftmost hexadecimal byte in the output area before the execution of the instruction begins represents the fill character to use when replacing non–significant leading zeroes. Two standard values are:

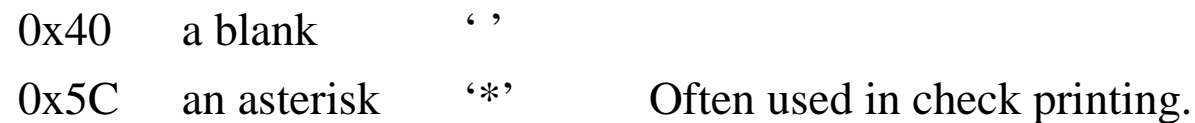

Consider the three digit number 172, stored internally as **172C**. For now, assume that the field from which it will be printed allows for five digits.

With a fill character of 0x40 (blank), this would normally be printed as **172**.

We force significance to cause either **0172** or **00172** to be printed. For this number, with a fill character of 0x40, our options would be one of the three following.

**172 0172 00172**

With a fill character of  $0x5C$ , we might have one of the three following.

**\*\*172 \*0172 00172**

# **The Edit Word: Encountering Significance**

Here are some of the commonly used edit characters. Note that it is more convenient to represent these by their hexadecimal EBCDIC.

One key idea is the **encounter of significance**. The instruction generates digits for possible printing from left (most significant) to right (least significant). Two events cause this encounter: 1) a non–zero digit is generated, and 2) a digit is encountered that is associated with the 0x21 edit pattern.

As noted above, the first character is the fill character. The other codes are

- **0x20** Digit selector. This represents a digit to be printed, unless it happens to be a leading non–significant zero. In that case, the fill character is printed.
- **0x21** Digit selector and significance starter. This not only represents a digit to be printed, but it also forces significance. Each digit to the right will be printed, even if a leading zero.

Note: Unless one is careful, ED might result in an output field that is all blanks.

For printing integer values, one might seriously consider ending the edit pattern (word) with the values  $0x2120$ . Significance is forced after the next–to–last digit, forcing at least one digit to be printed.

# **The Edit Word: Formatting the Output**

Part of the function of the **ED** command is to allow standard formatting of the output, including decimal points and commas. Handling of negative numbers is a bit strange.

Here are the standard formatting patterns.

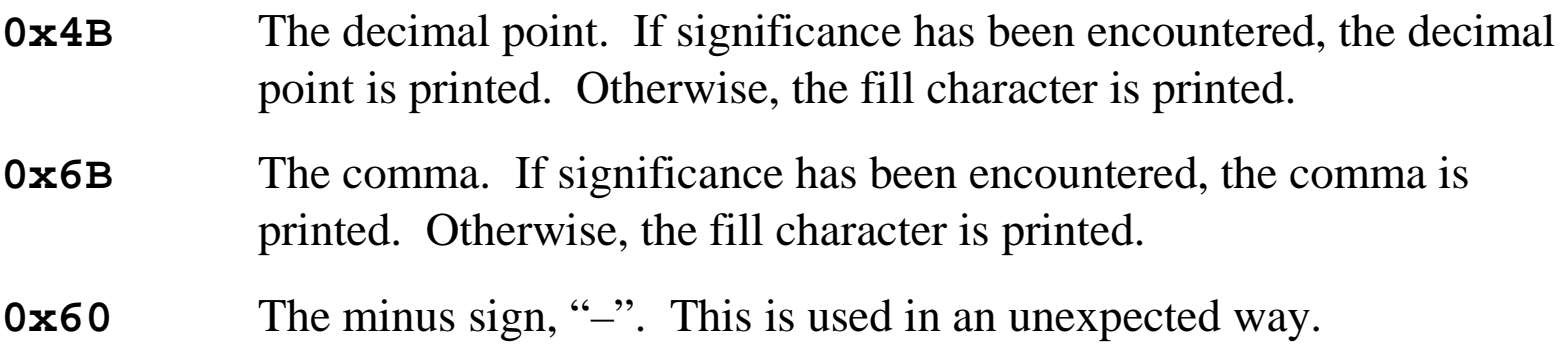

The standard for use of the minus sign arises from conventions found in commercial use. The minus sign is placed **at the end** of the number.

Thus the three digit positive number 172 would be printed as **172** and the three digit negative number –172 would be printed as **172–**.

The edit pattern for this output (ignoring the significance issue) would be as follows:

**0x4020202060**. The fill character is a blank. There are three digits followed by a sign field, which is printed as either "**–**" or the fill character.

### **ED: An Example with Formatting**

In this example, it is desired to print a seven digit number, formatted as follows.

- 1. It is a fixed point number, with two digits to the right of the decimal.
- 2. It has five digits to the left of the decimal and places a comma in the standard location if significance has been encountered.
- 3. It will be printed with a terminating "**–**" if the number is negative.

This situation is illustrated in the following graphic.

 $\frac{7^{2}}{1^{2}}$ ,  $\frac{3}{3}$ ,  $\frac{4}{3}$ ,  $\frac{5}{5}$ ,  $\frac{6}{2}$ ,  $\frac{7}{2}$ 

The edit pattern for this example would be as follows:

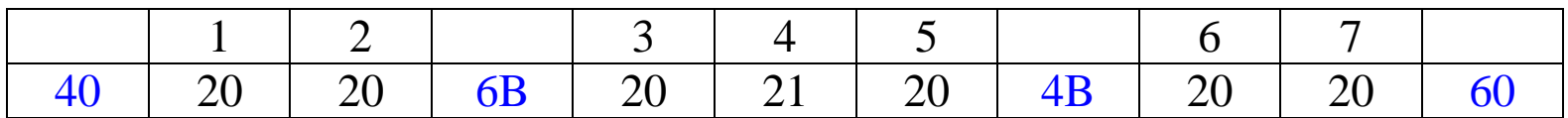

Note: The significance forcer at digit 4 will insure that digit 5 is printed, even if it is a zero.

### **ED: Why the "\*" Fill Character**

One option for the fill character is 0x**5C**, the asterisk. Why is this used?

Consider the above seven–digit example, in which the number is to be viewed as a money amount. We shall use the dollar sign, "**\$**", in the amount.

Consider the amount **\$123.45**. We would like to print it in this fashion, but placing the dollar sign in this way presents difficulties.

Standard coding practice would have been to place the dollar sign in a column just prior to that for the digits. The format would have been as follows.

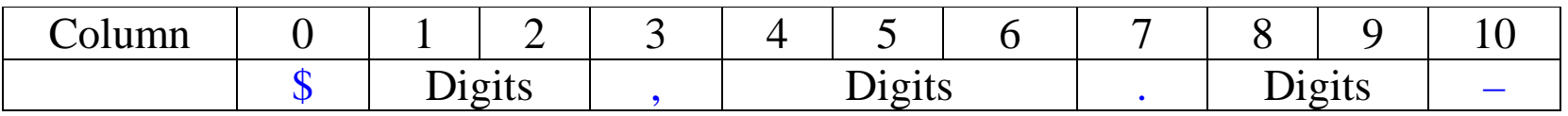

If the blank fill character were chosen, this would print as **\$ 123.45**. Note the spaces before the first digit. To prevent fraud, we print  $$***123.45$ 

### **ED: A More Complete Example**

We now show the complete code for producing a printable output from the seven digit packed number considered above. We shall use "\*" as a fill character. Note that the output will be eleven EBCDIC characters.

Here is the code.

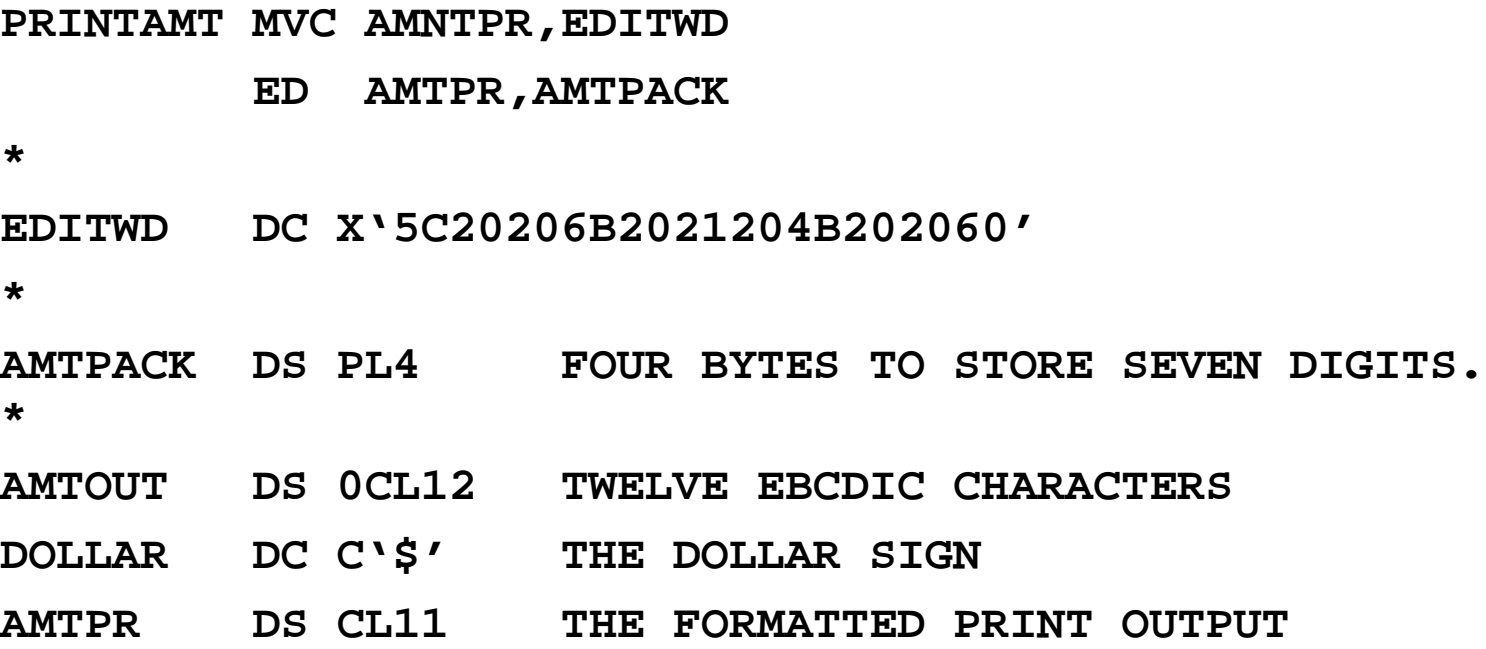

### **ED: Another Example Using an Edit Pattern**

This example is adapted from the textbook. Suppose that we have the following.

The packed value to be printed is represented by **DC PL3'7'** This is represented as **00 00 7C**.

The edit pattern, when placed in the output area beginning at byte address 90, is as shown below.

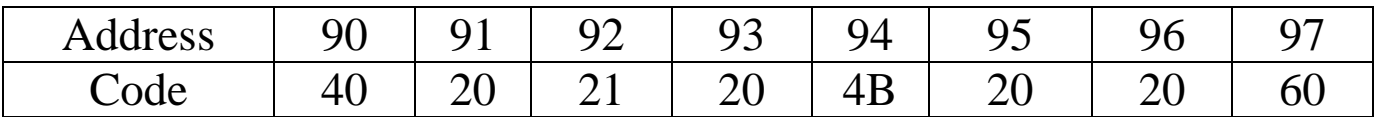

Note the structure here: 3 digits to the left of the decimal (at least one will be printed),

the decimal point, and

two digits to the right of the decimal.

This might lead one to expect something like "000.07" to be printed.

We now follow the discussion on pages 181 and 182 of the textbook and note a discrepancy in the books description. We shall see what to make of this.

### **ED: First Two Digits**

At address 90 the contents are 0x40, assumed to be the fill character. This location is not altered.

| Address | 90<br>ັ        | <u>_</u> | u<br>′∠ | ノン                  |    |   | 96        | $Q\overline{7}$ |
|---------|----------------|----------|---------|---------------------|----|---|-----------|-----------------|
| Code    | $\Delta$<br>⊤∪ | ∠∪       |         | า $\bm{\cap}$<br>∠∪ | 4B | ້ | n r<br>∠∪ | 60              |

At address 91 the contents  $0x20$  is a digit selector. The first digit of the packed amount is examined. It is a 0. **0**0007C ED replaces the 0x20 with the fill character, 0x40.

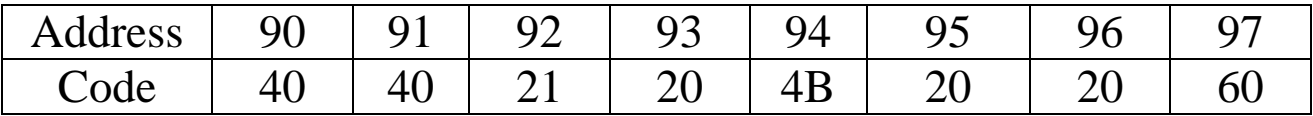

At address 92 the contents 0x21 is a digit selector and a significance forcer for what follows. The second digit 0**0**007C of the packed amount is of the packed amount is examined. It is a 0. ED replaces the 0x21 with the fill character, 0x40.

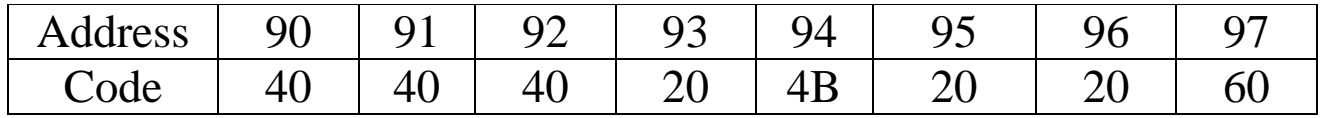

# **ED: Next Two Digits**

At address 93 the contents 0x20 is a digit selector. Significance has been encountered. The third digit of the packed 00**0**07C amount is of the packed amount is examined. It is a 0. ED replaces the 0x20 with 0xF0, the code for '0'.

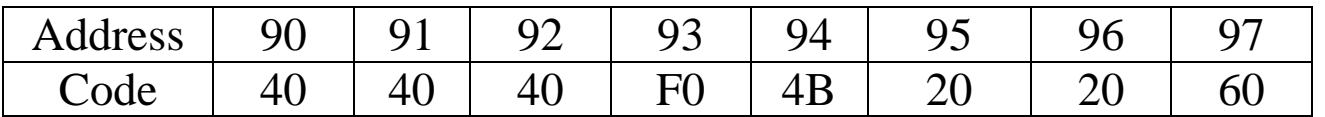

At address 94 the contents 0x4B indicate that a decimal point is to be printed if significance has been encountered. It has been, so the pattern is not changed. Had significance not been encountered, this would have been replaced by the fill character.

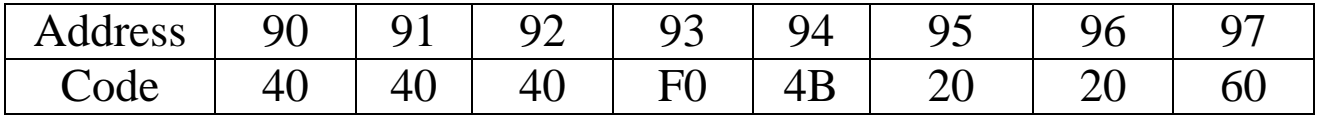

At address 95 the contents 0x20 is a digit selector. Significance has been encountered. The fourth digit of the packed 000**0**7C amount is of the packed amount is examined. It is a 0. ED replaces the 0x20 with 0xF0, the code for '0'.

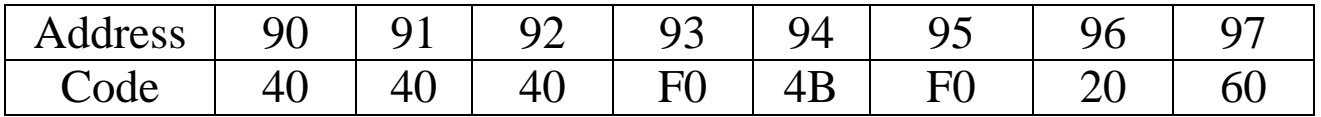

# **ED: Last Digit**

At address 96 the contents 0x20 is a digit selector. Significance has been encountered. The fourth digit of the packed 0000**7**C amount is of the packed amount is examined. It is a 7. ED replaces the 0x20 with 0xF7, the code for '7'.

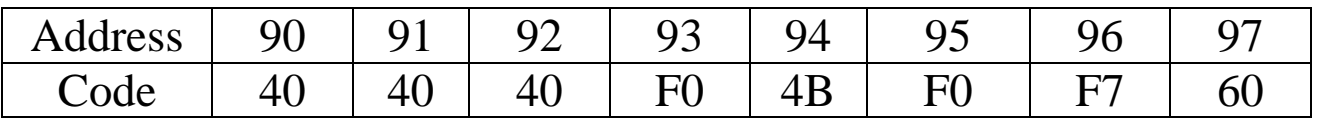

At address 97 the contents 0x60 indicate to place a minus sign if the number to be printed is found to be negative. It is not, so the instruction replaces the negative sign with the fill character.

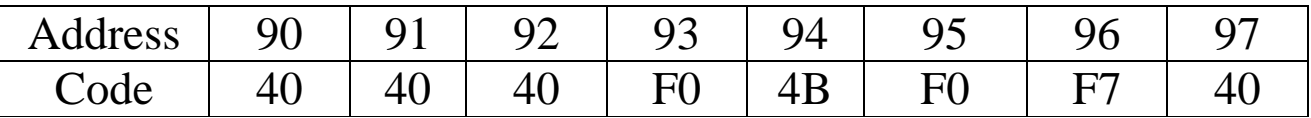

At this point, the process terminates. We have the EBCDIC representation of the string to be printed. As characters, this would be " $\qquad 0.07$ ".

Note that additional code would be required to print something like "  $\frac{1}{5}$  0.07 ". This would involve a scan of the output of the ED instruction and placing the dollar sign at a place deemed appropriate.